**股识吧 gupiaozhishiba.com**

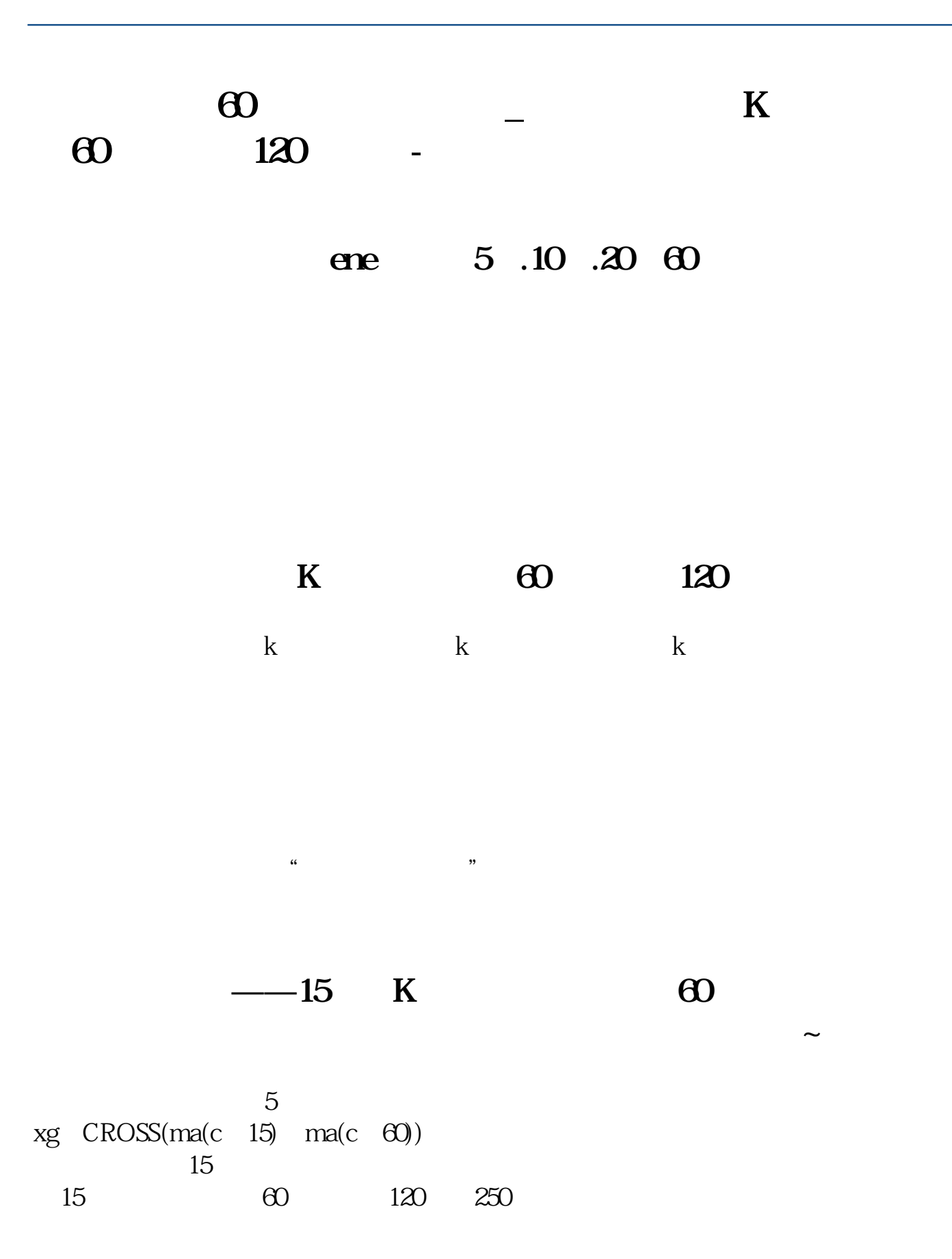

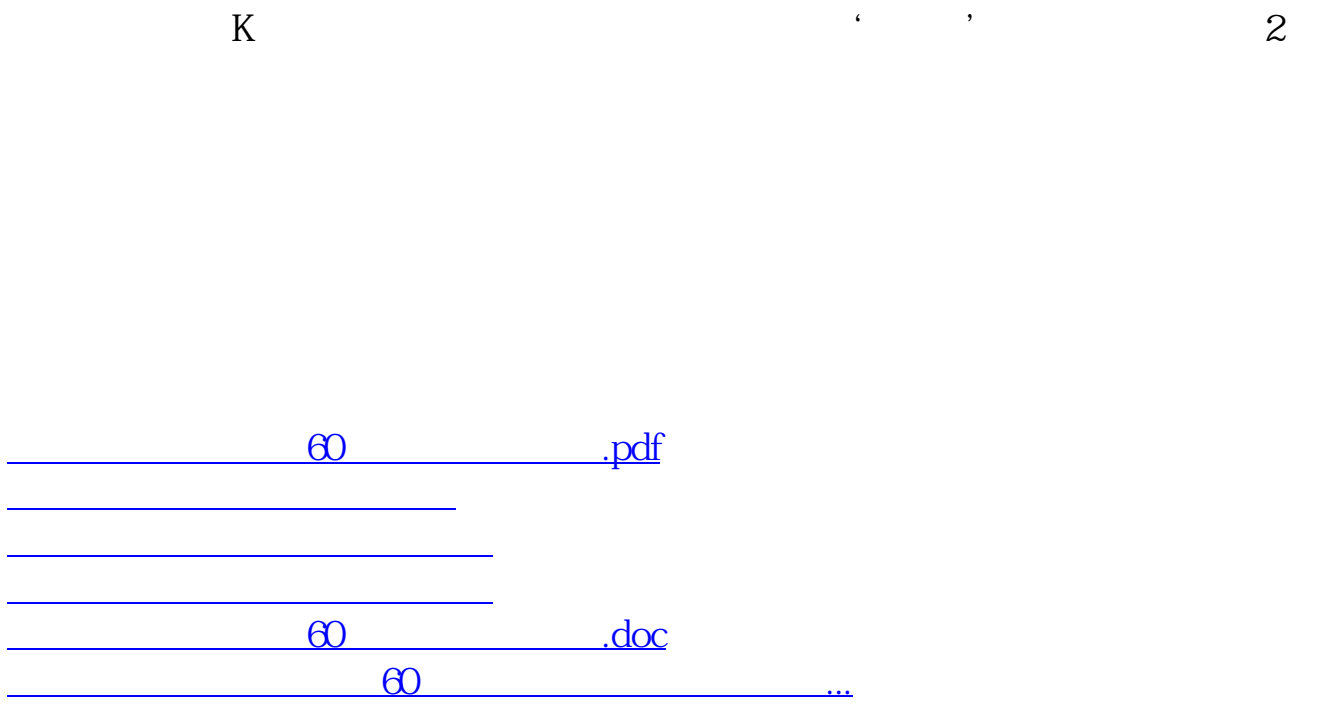

<https://www.gupiaozhishiba.com/author/74540194.html>